## Download Adobe Photoshop For Windows 8.1 [EXCLUSIVE]

Cracking Adobe Photoshop is a bit more involved than installing it. The first thing that you need to do is crack the software. The first thing that you should to do is to download a program named a keygen. This program will generate a valid serial number for you, so that you can activate the full version of the software. After the keygen is downloaded, you should run it and generate a valid serial number. Cracking Adobe Photoshop is illegal and can lead to legal trouble. Be sure to follow your country's laws before doing so. Also, be aware that cracking software is illegal in some countries, so don't do it.

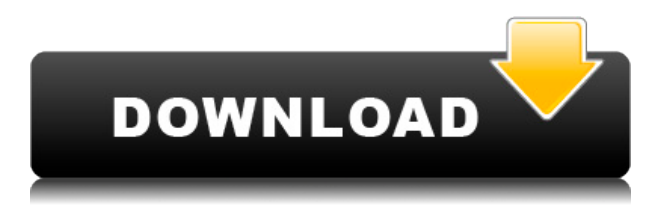

As far as tracking transitions, I find the Smart Object Scale tool in the Photoshop 2023 update to be almost exactly what I was used to with Lightroom 5. Also, you have the capacity to make quick adjustments to a Smart Object at any time. This is much faster than Lightroom 5 where you had to re-adjust every layer and close the main interface before any adjustments to the Smart Object could be made. The new tool also saves a copy of your work, with its original settings, so you can continue your work elsewhere. The new features in the new Photoshop 2023 release is pretty amazing. I have been using various versions of Lightroom since its initial release in March of 2004. Now that we are on version 20, I am starting to understand the value of what 20 years of experience can do for us. It's pretty amazing how far Adobe came with the ability to make Lightroom "do all that you can do with Photoshop". Lightroom has, in my opinion, always been one of the more confusing programs for people who don't use it very often. I'm a pretty efficient user of Lightroom by now, but it took me about a month of studying the interface and diving into all parts of the program before I felt comfortable with what it offered me. Editors can import multiple document sources at one time. There's a new Import panel where you can deal with individual files a one at a time. Which is nice in case you have many files to deal with. File browser filters have been improved. You now have the option to apply them as a page background. Of course, this only makes sense for a document setting. There's also a new "filters" section that displays the names of all filters that you currently have activated and provides an easy way to toggle them on or off without having to go through all the document settings.

## **Download Adobe Photoshop 2021 (Version 22.4.2)Product Key License Keygen 2023**

A quick look at the folder tells you this is not the correct file. But what if the path given is correct, but the file name is incorrect? Are you seeing what you are looking for in the Finder: What could be the issue here? Why are you seeing this? Was the image moved by accident? Could it be a case of the program being larger than expected? Should you be worried about whether the corrupted file is causing problems? #1 Modern Applications Suppose your photo editing application doesn't save your entire file as a file in the Photoshop folder. Instead, it saves the original file in a different location. If you keep finding you're unable to open the file, you may be hitting a corrupt version of the file. You can preview the file to check whether it is corrupt: If you can't open the file, this is likely an obsolete file. Either it is corrupted, or your system is unable to open the file. Your new Photoshop app in the cloud takes you beyond print and screen media to paint on the canvas of the digital world. Whether you're a seasoned pro or just getting started, Adobe Photoshop and Lightroom are powerful research and workflow tools with endless capabilities. What are you waiting for? Start your creative journey by downloading the free trial version, now with even more in the cloud. Lightroom and Photoshop are applications made for Adobe Creative Cloud rather than buying standalone applications. Photoshop is a tool that has been built for editing, while Lightroom is for organizing your files, as well as managing your workflow. The key difference is that while Photoshop is a tool that you use for editing, Lightroom is a tool for organizing your images. e3d0a04c9c

## **Adobe Photoshop 2021 (Version 22.4.2)With Registration Code WIN + MAC X64 2022**

Adobe Photoshop is the best if you're looking for the best photo editing software. But if you wish to have photo editing done with absolute ease then opt for Photoshop Elements. It's a Photoshop free for everyone and it also has a fun element. This set of tools save your time and also helps in sharing photos with your family, friends and colleagues easily. Adobe Photoshop is the most comprehensive tool from Adobe that helps you believe in the web. Photoshop is amongst the best photo editing software and a perfect tool to design and edit various different kinds of media such as photos, videos, graphics, documents, etc. Photoshop has everything to edit and recreate your designs. Getting into Photoshop it is obvious to know it is the best overall editing software that anyone wants and is used too. So, Photoshop is regularly used not only by designers but it is also used by them all. Photoshop is used to create styles, environments, publish and deliver high quality images. Apple devices running iOS 9 or macOS High Sierra are not yet supported with the Photoshop Air module, but we are working on making this an option in the near future. Support for iOS and macOS is essential to many creative professionals and will be one of the first Adobe Creative Cloud products to be available on Apple devices. Unsurprisingly, Photoshop offers the largest number of tools for manipulating photos in the industry. When composing an image, professional photographers tend to use Photoshop more than any other tool in their workflow. Once you've edited a photo in Photoshop, you'll get a new perspective on other editing programs like Lightroom and iOS devices.

download photoshop for laptop windows 8 download photoshop lightroom for windows download photoshop for windows 64 bit download photoshop for windows 2010 download free adobe photoshop for windows 8 download free photoshop for windows 8 download free photoshop for windows download free adobe photoshop for windows 8.1 photoshop cs4 portable free download 32 bit download software photoshop for windows 10

Among all the software in the world, Photoshop is the most indispensable. It has a full arsenal of features, hundreds of filters, and a complete suite of drawing tools, allowing you to start a vast variety of projects. You can retouch or edit images,

place text, add effects, blend images, and much more. The user interface is simple and the workspace is intuitive so that even beginners can get into Photoshop without a hitch. Photomerge is a spot healing tool. It works much like the one in Gimp. You can use it to combine images from the past and combine them in a new scene with different videos into a single clip. There are pre-sets such as cloud images, airplane images, cityscapes, blanket images, slides, and panoramas. You can also adjust the contrast of a photo, as well as the color and curves. The image stabilizer is another tool in the Photo Merge toolbox. It is an easy way to replace moving videoclips. You can use it to work with shots that are shaky or have a jumbled background. The tool can combine ingredients like vignetting, blurring, and exposure, and more. B&W is a retro style image editor. It allows you to adjust the contrast of photos and add vignetting for a retro feel. The app has pre-sets like vintage, black-and-white, and paintings but you can also use the app to create your own black-and-white photographs. Adobe Photoshop is the standard practice for graphics and photo editing, and it used to be popular worldwide. The latest version may be too tough for some, but it remains the most popular choice by a long shot. The Graphic Device Software has been available for all the major OS platforms for over two decades. Adobe Photoshop is well known and appreciated, and it is trusted by graphic designers and professionals everywhere. It is a musthave software for graphic designers.

Sometimes, you need to edit images with the most powerful Photoshop. In this case, you may need to edit it using an advanced Photoshop tool. The following is an image editing tutorial using some of the most mature and complete Photoshop tools. Adobe Photoshop is a powerful tool that many web designers use to edit and adjust images and create graphics in readiness for print. It will give you the most accurate and stitch-free edits. It includes common photo editing tools that can be found in specialized photography editing suites. In this Photoshop tutorial, we'll show you how to easily remove blemishes and wrinkles from your skin using the Spot Healing Brush tool. Although this tool is extremely effective, it can be fairly challenging for a beginner to use.\_ Much like the world of web design, Photoshop is constantly changing to meet the needs of the ever-evolving web design and illustration landscape. To stay ahead of the curve, Photoshop also shares the same updates as other Adobe applications, such as Photoshop Elements, Illustrator, Dreamweaver, etc. These updates allow you to effortlessly share your creations with the world in several ways. With each new feature, Photoshop continues to improve the way you work by not just adding more bells and whistles, but also redesigning entire workflows to make your job easier and more productive. You will be surprised at how well the latest updates transcend Photoshop CS6. Adobe Photoshop now includes support for movie clips. The timeline consists of longer

video clips, which can be trimmed with a crosshair cursor, similar to editing still images. Clipboard movement in the timeline is automatic, Photoshop grants you a new grid view to help with navigation. You can enter clips on separate layers or merge them with the Crop layer. In the process of moving the frames, the project is updated and the background is replaced by the frame you're currently working on, and the result is rendered. The final editing results are saved as a FLV file.

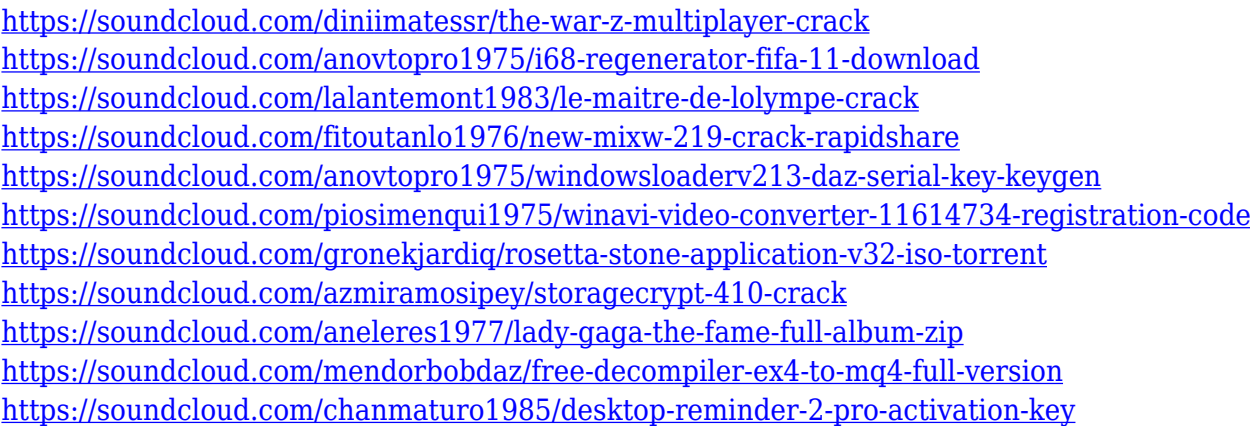

Photoshop has three primary workspace settings that you select from the Window menu: Image, Layers, and Tool. Each workspace is designed for a different purpose, and Photoshop makes it easy to switch from one setting to another. In addition, Photoshop offers several adjustment layers that are very easy to customize. The most popular of these adjustments, the Levels adjustment layer, is included completely by default, and you can instantiate other adjustment layers in an identical way. You can easily modify the color of an image using the Color Balance tool, which pulls colors from surrounding pixels to adjust the look of your image. Similarly, you can use the Curves tool to pull colors from your image to adjust its look, or you can use the Hue/Saturation slider to adjust the colors in your image. One of the most common actions performed in most Photoshop editing jobs is to prepare an image for use as a background layer. Many other image editing tasks involve compositing photos together to create something of completely new. For this, Photoshop provides a wide range of blending tools to help you create effects such as gloss, glow, reflection, or refraction effects. The best option, however, is Merge To Smart Object, that lets you to make a composite object with a lot of flexibility. One of the most popular features in Photoshop is content-aware fill, which you can use to bring elements of similar color, texture, or pattern into focus for a seamless background. In addition, you can easily define a content-aware fill using the Spot Healing Brush and Content-Aware Patch. The Unsharp Mask is also a great tool to sharpen images.

Adobe Photoshop provides some essential-features to designers, the most important and powerful features of Photoshop. Photoshop is one powerful tools for working with images. The numerical area of the image. It allows you to set up the surrounding of a rectangular selection such that edges and borders of the surrounding block to be visible and editable. The text and font tools can be used to edit the text. If you want to change different layers in the photo, the merger feature is available for you. The vector tools are very important tools to access and edit the symbols and format of the image. The Photoshop is a wonderful tool that involves many editing tools that make the photo better. The canvas of the background is not editable and is used to keep the photo editing tools. Famous and renowned graphic designer, artist and photographer, Uma Mais is an accomplished artist, creative director and luminous speaker. She is a member of the Vignelli Group, an artist collective of New York City. She co-founded the nonprofit arts organization that delivers the lectures, workshops, and small convents at New York University. Currently, Uma Mais works as a production designer for FX and creates a series of public program, working also as principal designer at Wang Associates and as principle at MaisConcept. As a proud member of the creative, design and instructional communities, Uma Mais believes that creativity and education are inextricably intertwined. She is a member of the Brooklyn Creative Coalition, a coalition of artists, designers and educators to advocate "In every creative act of daily life, there is a universal wisdom and a universal wish to express love".